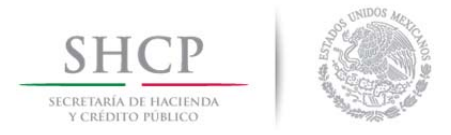

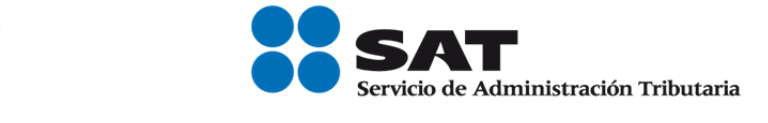

Boletín núm. P056

México, D.F. 10 de septiembre de 2014

## **Nueva versión 1.54.0 de la "Consulta Remota de Pedimentos"**

Por medio del presente se les informa que el día **11 de septiembre del año en curso**, será liberada la nueva versión **1.54.0** de la aplicación "Consulta Remota de Pedimentos".

En esta nueva versión se podrá visualizar lo siguiente:

 Al consultar un pedimento, en la pestaña de Sel\_Aut se mostrará el número de FAST.

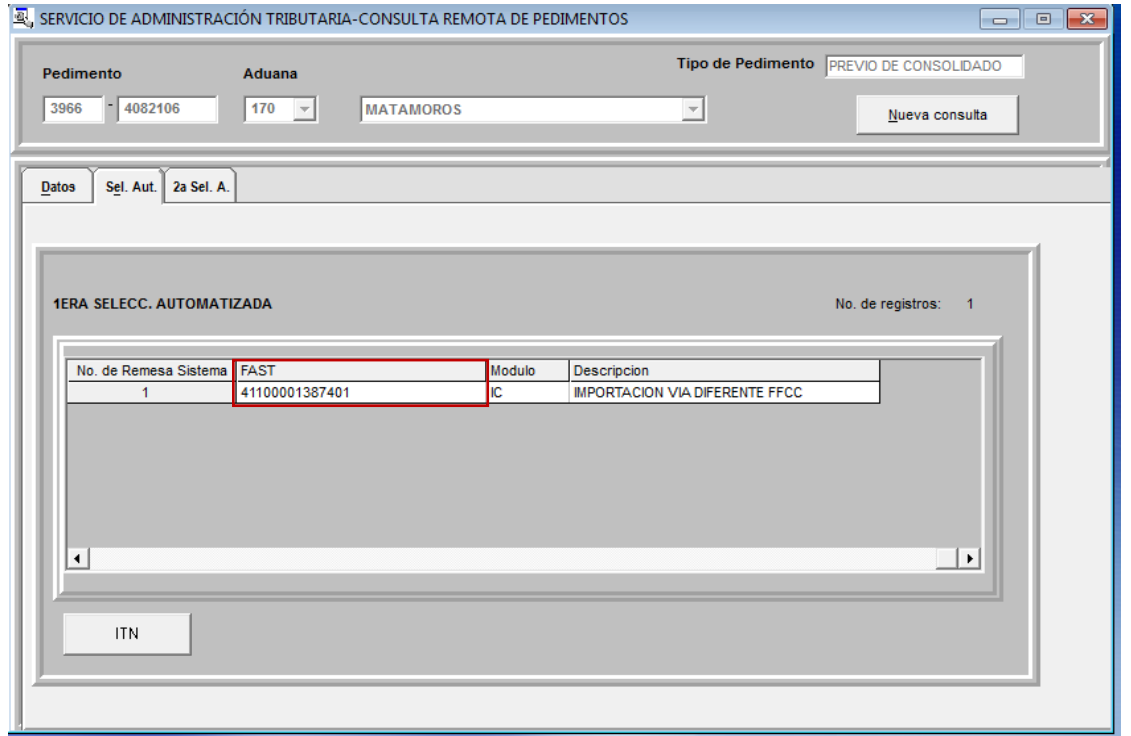

Deberá ser totalmente reinstalada en los equipos que actualmente ya cuentan con la aplicación. Cabe mencionar que funcionará solo a partir de la fecha antes mencionada la actualización de la aplicación.

El programa de instalación se encuentra disponible en el apartado AGA/ESTRUCTURA/AC de Planeación y Coordinación Estratégica Aduanera/Consulta Remota de Pedimentos (CRP), en la página del Intrasat para el personal del SAT.

Para los **recintos fiscalizados** se encuentra en la página www.sat.gob.mx en Aduanas en el apartado de servicios en la sección descarga de archivos.

La actualización se realizará en todos los equipos conectados a la red del SAT, así como para los equipos de cómputo de los recintos fiscalizados en donde realizan la consulta de los pedimentos. Por lo anterior, los encargados informáticos de las Aduanas que tengan recintos fiscalizados bajo su adscripción, deberán dar aviso oportuno a dichas entidades de la actualización.

**Para los recintos fiscalizados y entidades federativas, respaldar el archivo aduanas.asc antes de la actualización para sustituirlo cuando se haya instalado la nueva versión; el archivo se encuentra en C:\Program Files\Consulta de pedimentos.** 

Para cualquier duda o aclaración, favor de comunicarse a través del teléfono 5802 0000 extensión 49657.

Sin más por el momento, reciban un cordial saludo.